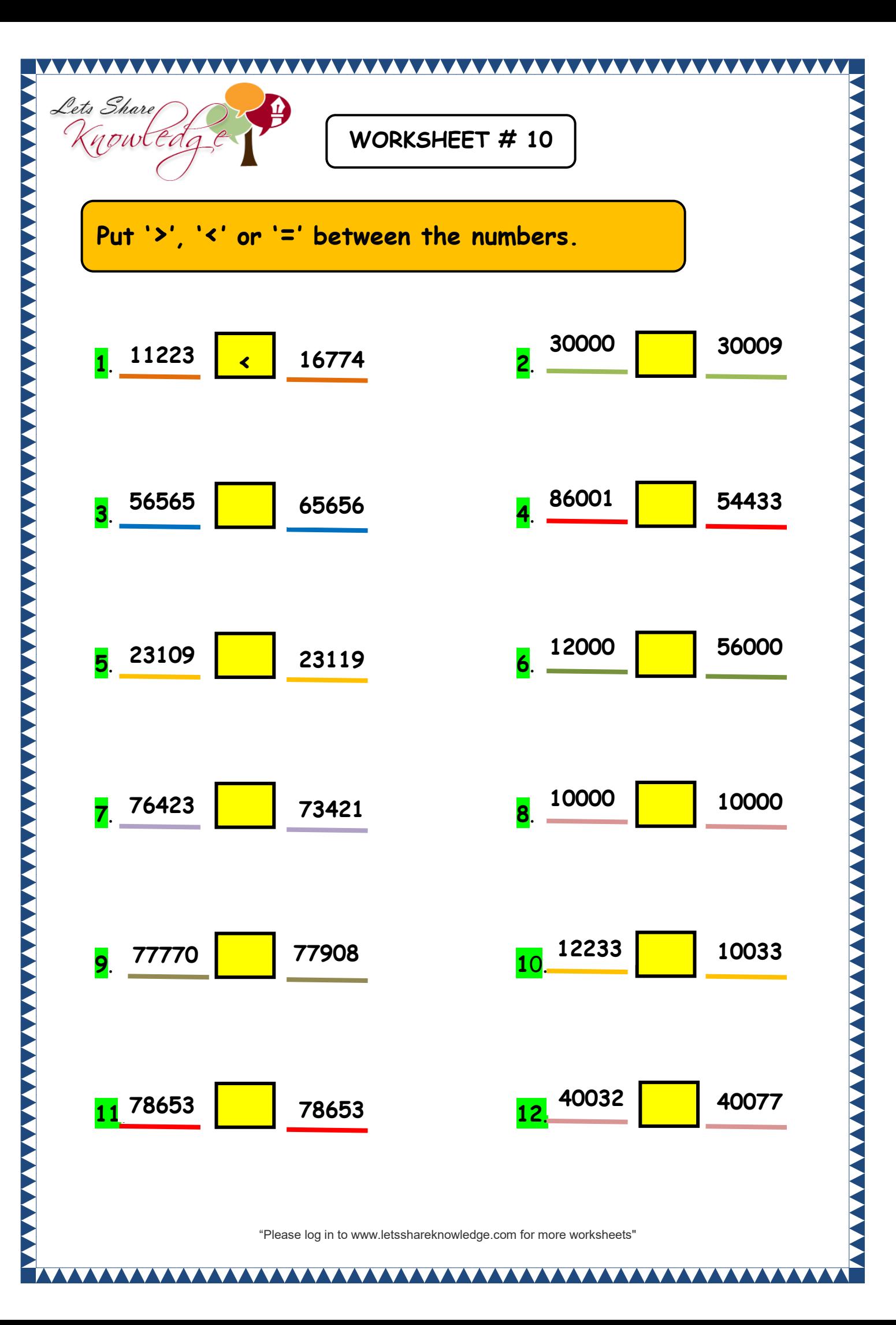

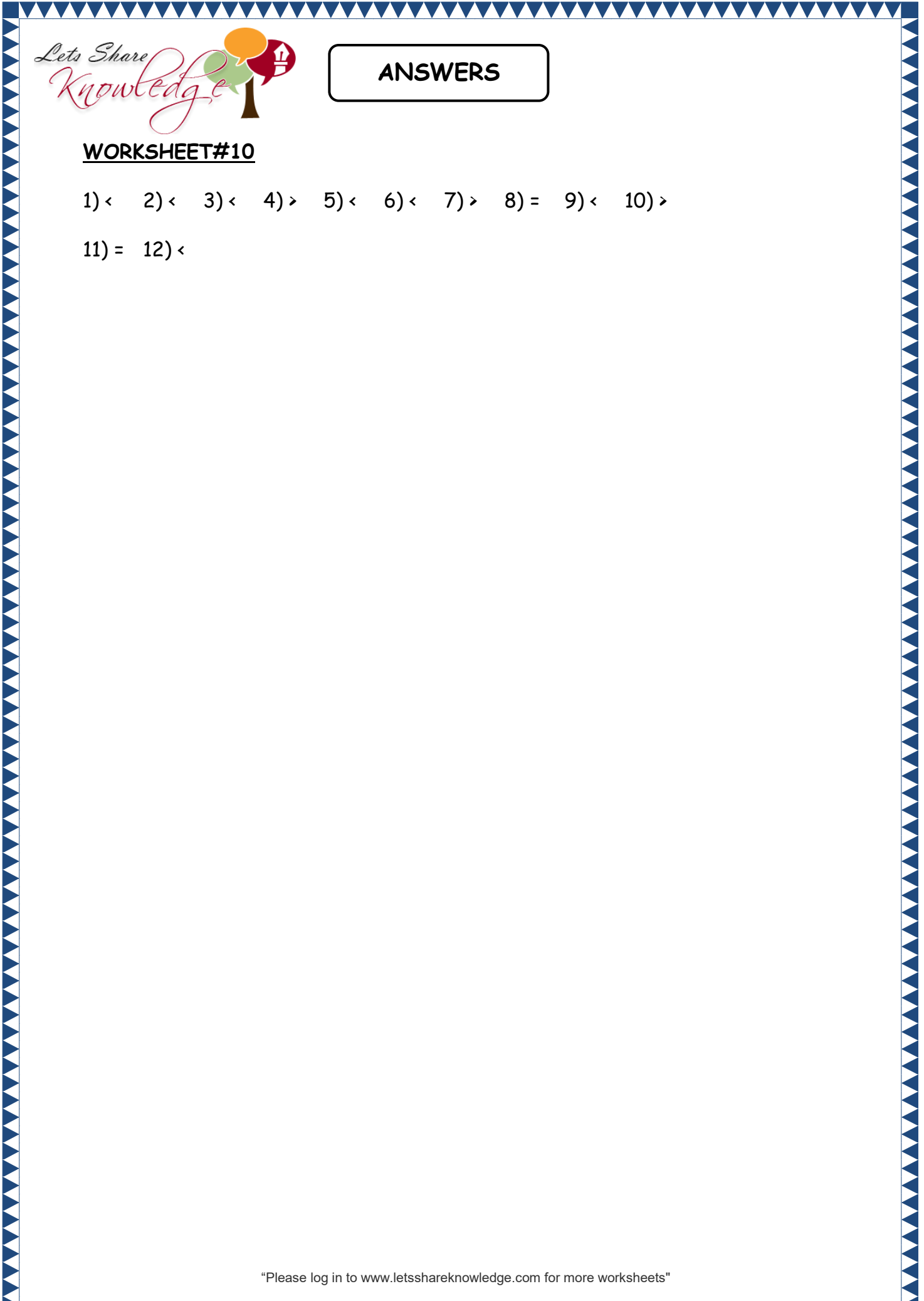

1)  $(2)$   $(3)$   $(4)$   $(5)$   $(6)$   $(7)$   $(8)$   $(9)$   $(10)$ 

11) = 12) <

"Please log in to www.letsshareknowledge.com for more worksheets"